## **POWERPOINT INSERT TAB**

The Insert Tab is used to insert different features such as tables, pictures, clip art, shapes, charts, page numbers, word art, or headers, and footers into a presentation. The table below describes each of the groups and buttons available on this tab. Additional information for working with several of these options is provided within the PowerPoint 2013 Web page.

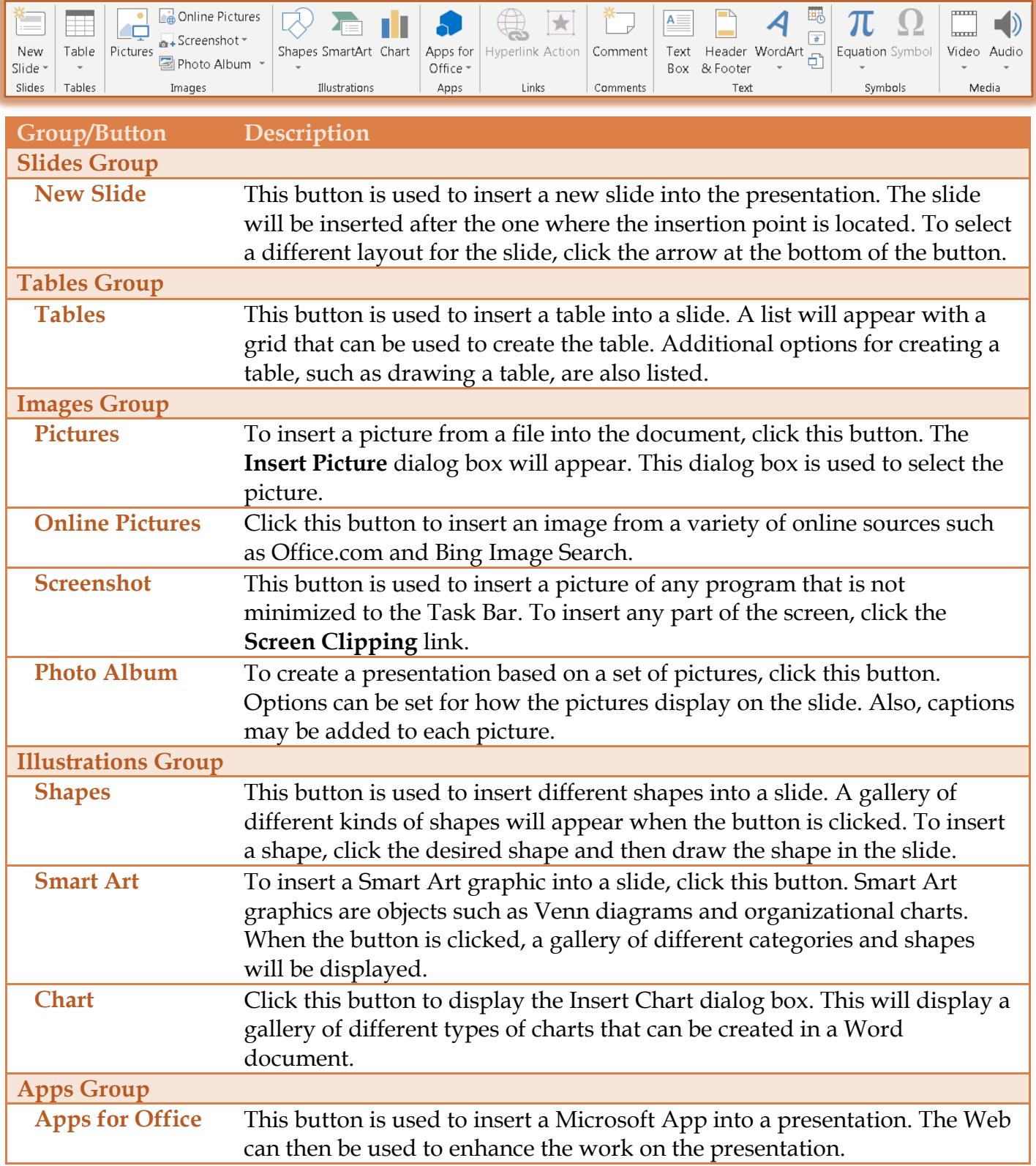

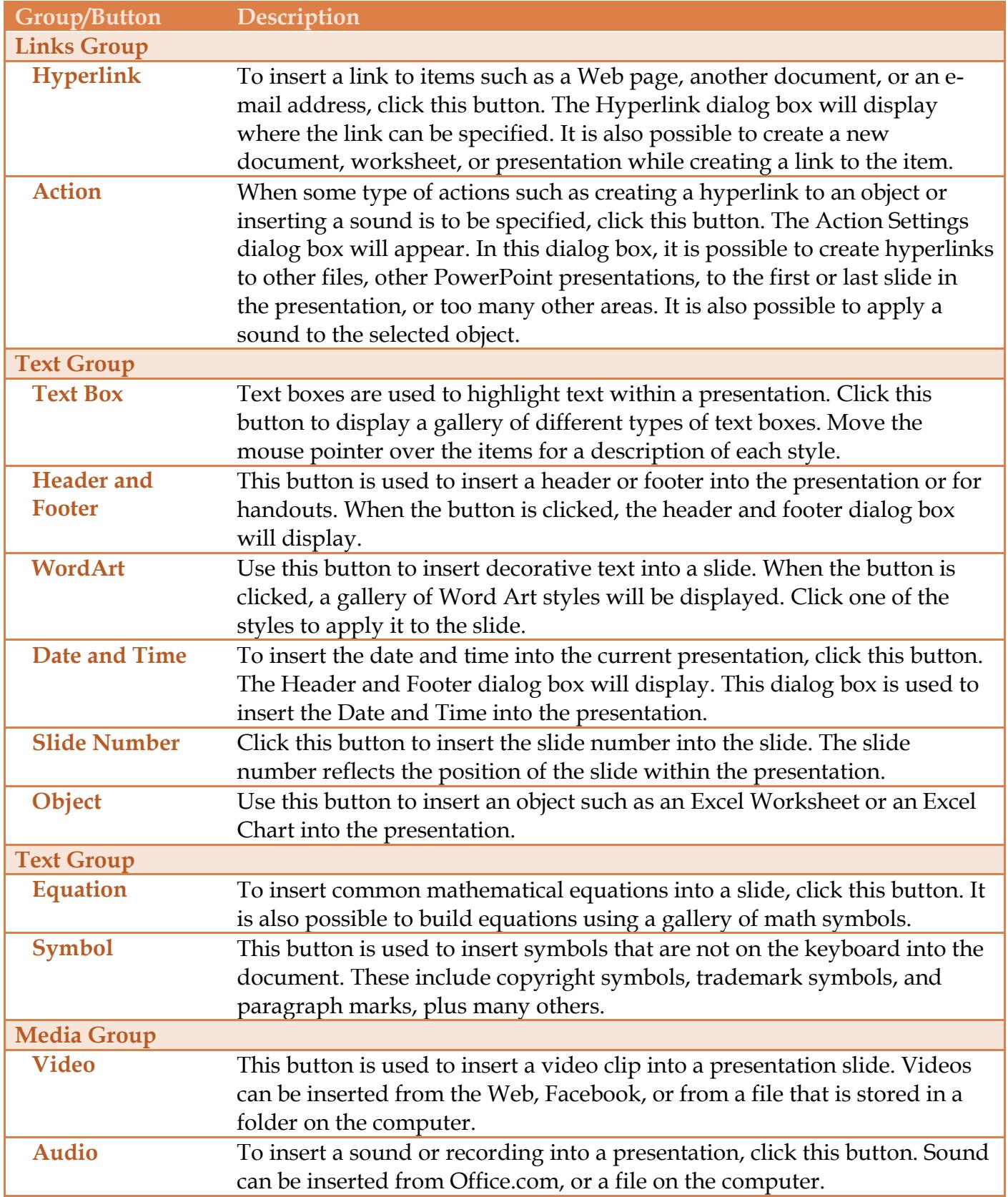